$s$ uuglet S*NUG/* **/TER**   $THE \geq (1) / 1 / 11$ SNUSS **PO** FROM THE SOUTHERN NEVADA USERS c) **1.** 4 - No. 4 MAY, 1986 **NOTE -- SPECIAL MEETING**  $F$ **RIDAY, MAY 9, 1986 - 6:30 FM BUMS:10E AGIREB sicIADDIL\_** 

# **PRESIDENT'S MESSAGE**

**If you found last month's PRESIDENT'S MESSAGE interest- ing, you will be very excited about this month's SNUG meeting! Many of the new products that I discussed will be demonstrated to us by Mr. Franz Nagenbach. Franz is the owner of T.A.P.E. inc. which has the U.S. distribu- torship for Mechatronics 6MBH hardware and software. Franz has offered to come to Las Vegas to show off his products.** 

**Among the items he will show are: TI-MOUSE, EXTENDED BASIC 24, GRAM KARTE, and a new EPROMMER. He will also have TI INTERN, a book that shows the complete operating system of the '4A.** 

**Franz has been making the rounds of west coast user's groups, and from the comments I have seen in newsletters, he puts on a very good show. Mechatronics has several other new products in developement, notably an 80 column card with many graphics improvements (it uses the 9938 VDP chip.) I have also seen rumours about an MS-DOS card for the P-BOX. Maybe we can get Franz to elaborate.** 

**Due to Mr. Wagenbach's schedule, we have had to change our regular meeting date and place. We will be meeting on Friday, April 9 at the Sunrise Acres Elementary School (where we had our meeting with Craig Miller and Les Merryman). The meeting time will be at 6:30 PM. Make plans now to be there!** 

**For those of you who have been patiently waiting for Myarc to demonstrate their new computer, it looks like that event has finally happened. According to a message left on Compuserve by Howie Rosenberg, a prototype of the machine was shown on April 12, at the Texas Instruments Metropolitan Area Regional Conference (TIMARC) in Queens. According to Rosenberg, there were some problems getting** 

**the thing to run due to a broken wire, but with the help of a soldering iron, they were able to see a very limited** 

**demo. Because the operating system is not yet finished, they were only able to see some simple I/O using a debugger via the RS232 bus. Howie says that 'It was sufficient to indicate that the machine was indeed alive'. He says that the board has been layed out and released for a run of 20 to be distributed to software developers and beta testers. I think we are finally seeing the 'light at the end of the tunnel'.** 

**Looks like we've been deserted by yet another publica- tion. After several months of non-publication, Home Computer Magazine has evidently decided to abandon us completly. Several members of our group have recieved a letter from NCH stating that a new publication called Home Computer Journal would be coming to old HCM subscri- hers along with disks in numbers 'equivalent to the value remaining on your original magazine and/or media subscription(s)'. Since my own subscription expired just prior to the last issue, I haven't gotten one of these letters, so just have to go on what I've heard and read. Apparently HCJ will be a quarterly publication. From reading other newsletters and bulletin boards, it seems to me that the reaction of many TI users has been to send back the card and try to get their money back.** 

**On another publishing matter, it looks like The Smart Programmer will once again be with us. According to Craig Miller of Miller's Graphics and Richard Mitchell of Bytemaster Computer Services (Super 99 Monthly), they have reached an agreement whereby Mitchell will take over publication of The Smart Programmer. That means that those of us who are current Smart Programmer subscribers will finally get the rest of our subscription (all 4 issues instead of one big one) and those of you who are not subscribers will now be able to subscribe. I also am** 

**a subscriber to Super 99 Monthly and am very pleased that someone of Mitchell's caliber is taking over for Craig.** 

**Both of these publications contain a wealth of useful information and programs for our computers. Super 99 is also noted for coming out when it's supposed to (a bit of a rarity for TI publications). I reccomend both of these newsletters wholeheartedly. Subscription rates for The Smart Programmer are \$18.00 for first class and \$15.00 for third class. Super 99 monthly rates are \$16.00 for first class and \$12.00 for third class.** 

**You can order either or both from:** 

**Bytemaster Computer Services 171 Mustang St. Sulphur, LA. 70663** 

**Between the two publications, you will be getting articles from the likes of Craig Miller, D.C. Warren, Barry Traver, Steven Szymkiewics, Charles Robertson, and, of course,Richard Mitchell.** 

**That's it for this month, See you at the meeting!** 

**--John Martin--** 

 $\overline{a}$ 

#### 

## **A THOUGHT**

**A friend of mine told me today about a new theory of how electronics work. He claims that this new theory will soon replace everything you thought you understood about electronics, computers, etc. He claims that what makes ALL electronics operate is nothing more than smoke. That's right, SMOKE. How so, you may ask? Well, consider this, every time the smoke comes out of an electronic device, it stops working...right? I rest my case!**  ==================

### **BBS NEWS**

**BBS use has really picked up over the last few months. We have added about 8 new users since last month and most have expressed an interest in joining SNUG. One of the new user's, Bob Tipton, joined at the April meeting. He is very enthusiastic about the BBS and the**  user group. I have made Bob an assistant SYSOP in charge **of the IO)ther BBS section of the SNUG board. Bob has updated and veri- fied our list of other local boards, added abut 20 more to the original list, and has gotten us a list of the TIBBS Its) boards around the country. Bob is now working on modifying another adventure game for use while on- line. As soon as he gets it ready, I will install it on the board. Welcome to SNUG, Bob!** 

**Have any of you tried out GEnie yet? For those of you who don't know, GEnie is the General Electric network for information exchange. It is similar to Compuserve and**  **The Source, but is somewhat less expensive. They only charge \$5.00 per hour of connect time with no minimum and no premium for 1200 baud. They also are offering FREE connect time for file uploads until the end of May. If you are interested, you can get a free tour of GEnie by calling 1-800-638-8369. be sure you set up with half duplex or you won't be able to see what you type while on**  line. Upon connection, type HHH. At the U# prompt, there **are two numbers you can use. According to Micro- pendium, you can type 5JM11999,GENIE to get on line for a free tour. I have tried this number and it works fine. The other number comes to us from an ad in PC WORLD by way of Rowland Haliday in the Daytona 99'ers newsletter. He says that if you use 5JM11982,GENIE instead, you can get 3 free hours of connect time if you sign up while on-line. You have the option of signing up with either number, but since there is an \$18.00 sign up fee, it seems like Rowland's number might be better (with 3 hours free connect time, your net cost for sign up is \$3.00). If you do decide to sign up, be sure to have your VISA or MASTERCARD number handy.** 

**This is a completely free and -ANONOMOUS- call as long as you don't sign up while on line. I tell you this because I know many of you are hesitant to call a commercial information service for fear of doing 'something dumb' while on line. You can do all the dumb things you want (or don't want) to in this case and nobody will know who it was....Go ahead, I won't tell. Who knows, you might** just **like it. If you do, you can sign up for more. If not, at least you tried it out.** 

> **-John Martin-**\*\*\*\*\*\*\*\*\*\*\*\*\*\*\*\*\*\*\*\*\*\*\*\*\*\*\*\*\*\*\*\*\*\*\*\*\*\*

## **EXTERNAL DISK DRIVE POWER SUPPLY by Ken Gladyszewski - Cleveland Users Group**

**When I bought a case and power supply for an external disk drive, I was amazed at how simple and uncomplicated the power supply was. I present the circuit and parts list here for those wanting to build their own, because they already have most of the parts. These parts are**  expensive and total \$21 (without a recommended on-off **switch and fuse.) Better and less expensive complete power supplies or these same parts can be puchased from a surplus house by mail. Sheet metal enclosures can be obtained similarly. Any power suply with 12 volts DC at 1.0 Amps min, and 5 volts at 0.5 Amps min. should power most any single full height drive (But not all - Editor.)** 

**The following is a list of the parts with Radio Shack's part numbers and prices.** 

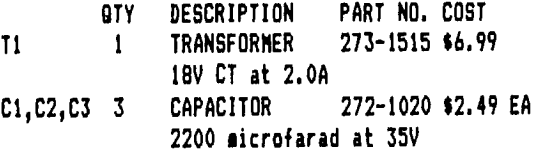

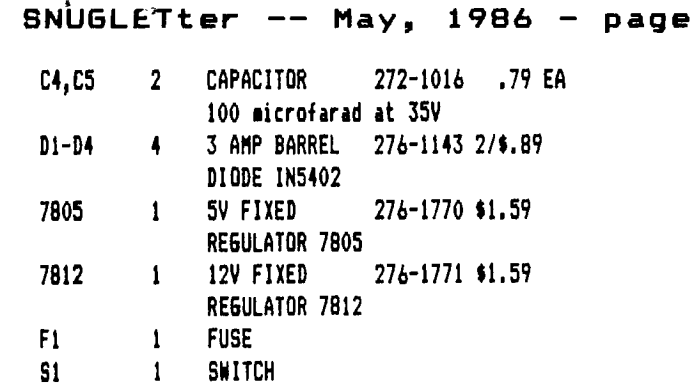

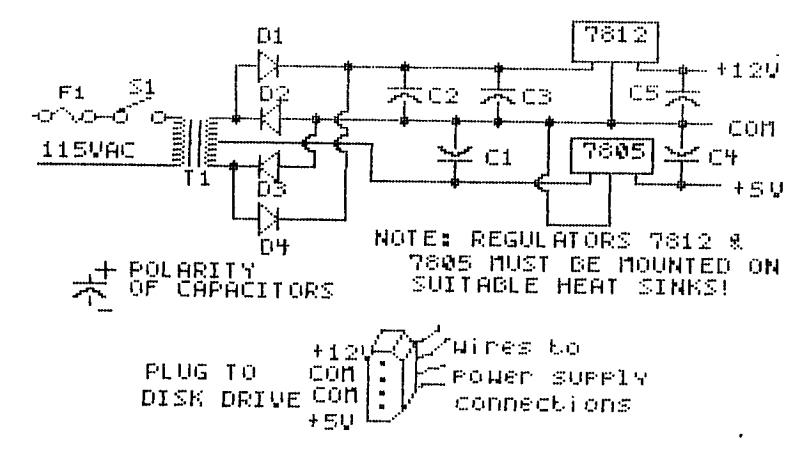

#### \*\*\*\*\*\*\*\*\*\*\*\*\*\*\*\*\*\*\*\*\*\*\*\*\*\*\*\*\*\*\*\*\*\*\*\*

## TI Tips #1

How do I list thee, let me count the ways....

Did you know that there are as many as 25 different ways to list a program?

You have the five basic commands:

\* LIST - Which displays the program to the screen.

\* LIST "PIO" - Which lists the program to the printer.

\* LIST "SPEECH" - Which has the Speech Synthesizer say the program when used with TE II.

\* LIST "DSK1.filename" - Which will list a program to the disk in a display varible 80 format.

\*LIST "RS232/1" - Which will display a program to a printer or modem in a ASCII format.

Then you have these options, which when used with a basic command, allows you to be more specific in the way a program is listed:

1. Entering a <line number> after LIST or LIST "device name": will allow you to display a specific line number.

**EXAMPLE: LIST 200** 

2. Entering a <line number> followed by a dash will allow you to display from the line number to the end of the program.

EXAMPLE: LIST 200-

 $\mathbf{3}$ 

3. Entereing a dash followed by a <line number> will allow you to display from the beginning of the program up to the line number.

EXAMPLE: LIST -200

4. Entering a <line number> followed by a dash and another <line number> will allow you to display a series of lines.

**EXAMPLE: LIST 200-400** 

So, by using the five basic commands coupled with the listed options, you have 25 different ways to list a program at you disposal.

Until next time, Happy Computing **Bob Tipton** 

#### 

### FROM THE EDITOR

This edition of the newsletter includes **5008** additions that have not appeared before. The disk drive power supply is here mostly because I wanted to see how TI Artist would do on schematics. Since it worked pretty well I decided to include the whole article for anyone who might be interested in the topic.

In addition to John's regular additions Bob Tipton, one of our new members has worked up the TI Tips feature.

John has also asked me to head up the nominating committe for drawing up a slate of proposed officers for our annual elections which will take place in July. So if you are interested in geting more deeply involved in the club's affairs talk with me at the meeting or give me a call to discuss it. The duties of the officers are not really very difficult, as SNUG's constitution spells out what is required for that office. Should there be no interest I will start seeking out people to fill the I know that John needs a rest from the posts. presidential duties so that he can devote more time to the rest of his life (as well as, the BBS.) In that same light I am also asking for someone to get involved with the newsletter. What I would like is for one or more of you to assume responsibility for assembling the newsletter after it is printed. This will involve assembling the pages in correct order, stapling, placing labels, stamping and dropping them at the Post Office in due time for the next meeting. This will place a greater requirement on me to get the newsletter printed earlier, but I find that I am spending more time than I like on doing all the tasks involved. I hope that having someone else doing some of the work will give me more time to learn about my TI and

write more to pass along what I learn. I need a committed volunteer!

The SNUGLETter is published monthly by the Southern Nevada Users' Group (SNUG). SNUG is a non-profit organization of individuals with an interin all aspects of Texas Instruments' 99/4 & 4A computer, including all related hardware and software by third party vendors. The GROUP meets  $6:30$  PM on the secand Monday of the month - currently in the Clark County Library meeting room, 1726 E. Charleston Blvd. (Charleston Plaza Mall). Visitors and guests are welcome to attend the meetings. Information on membership is available at the meeting. Articles may be copied from the SNUGLETter provided credit is given to both the author and the original source and that the article not be used for profit. (For-profit organizations wishing to use any articles from \* the SNUGLETter will need to make prior arrangements with the Executive \* of the Southern Nevada Users' Group. ) NOTE! No regular Monday May Meeting duc to the Special May 9 Friday meeting.

Southern Nevada Users' Group [SNUG] P.O. Box 26301 Las Vegas, NV 89126-0301

TO:

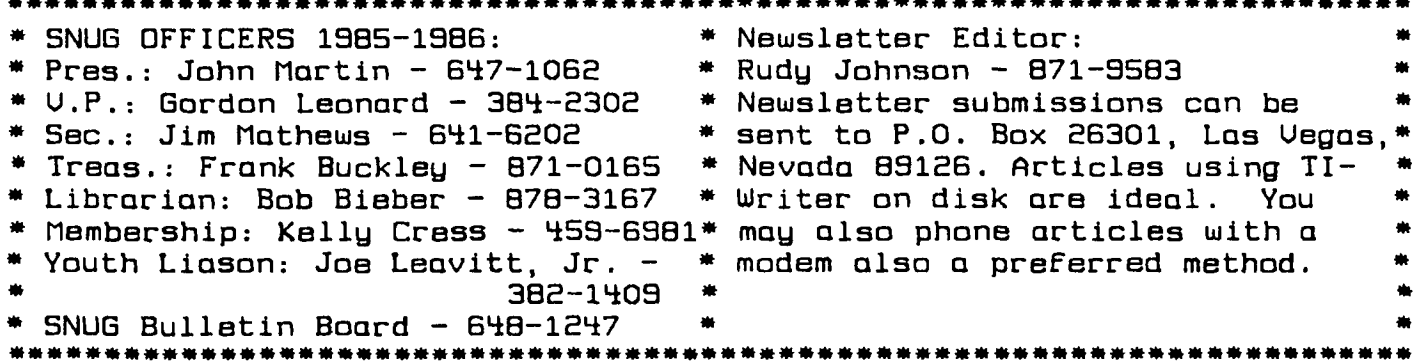